# POST /ProcessesService.svc/GetData

Last Modified on 12/14/2017 7:46 am EST

Returns list of workflows to which the user has permission.

#### Method

POST

## URL

https://localhost/Flowtime/\_vti\_bin/Flowtime/ProcessesService.svc/GetData

## Request Parameters

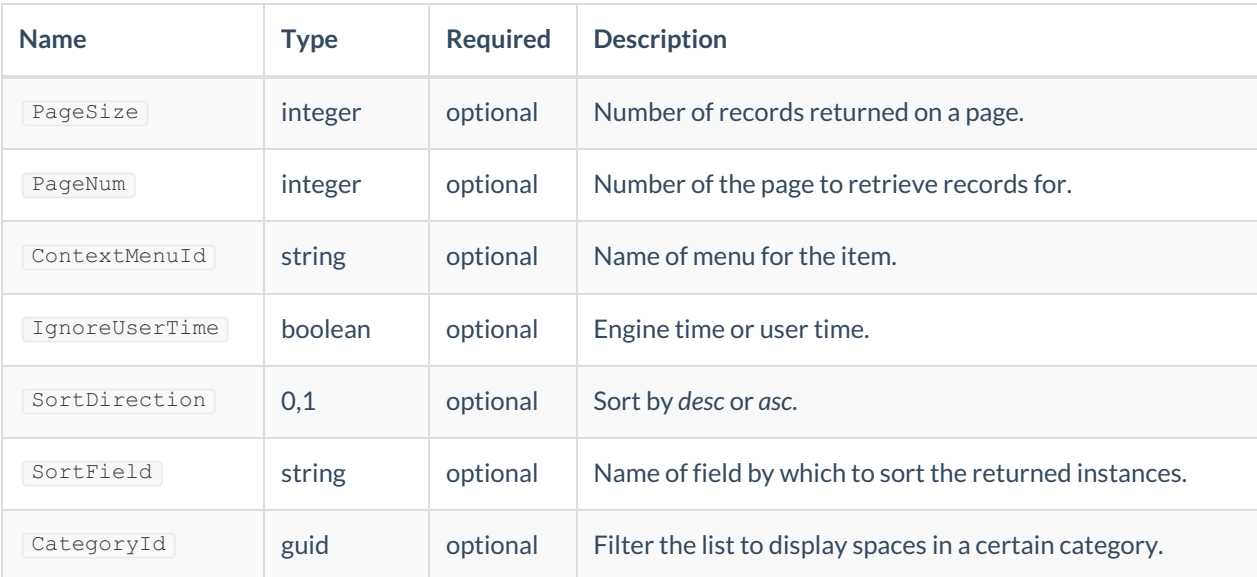

## Example Request

```
var request = {"request":
{"PageSize":20,
"PageNum":1,
"ContextMenuId":"default",
"IgnoreUserTime":false,
"SortDirection":0,
"SortField":"WorkflowTemplateName",
"CategoryId":"00000000-0000-0000-0000-000000000000"}}
$.ajax({
type: 'POST',
url: "/_vti_bin/Flowtime/ProcessesService.svc/GetData",
contentType: "application/json; charset=utf-8",
dataType: "json",
data: JSON.stringify(request),
headers: {
"uiculture": "en-GB",
"culture": "en-GB",
"X-SqXsrfToken": xsrf
},
success: function (data) {
alert(data);
},
error: function (error) {
console.log(error);
}
});
```
#### Response Parameters

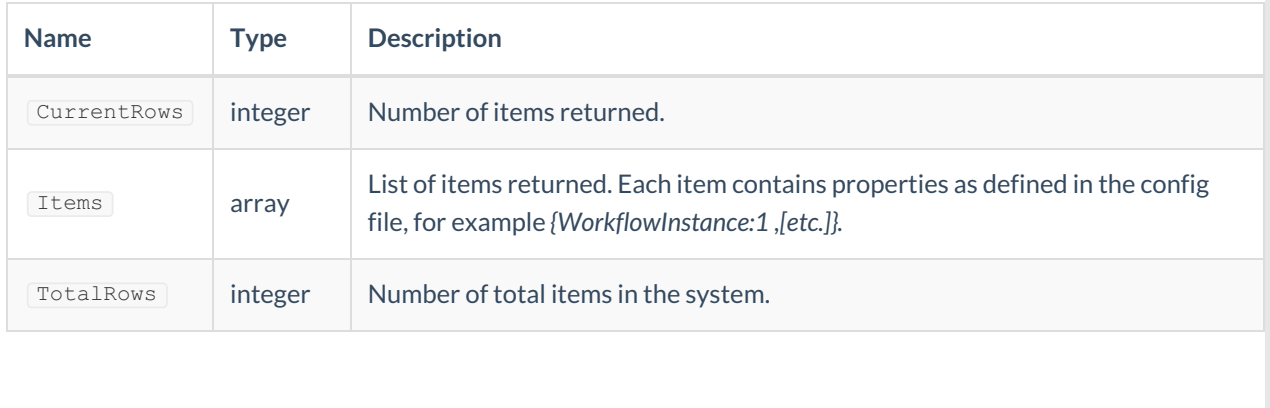